**Access Customer Contact Database Product Key For PC [Latest-2022]**

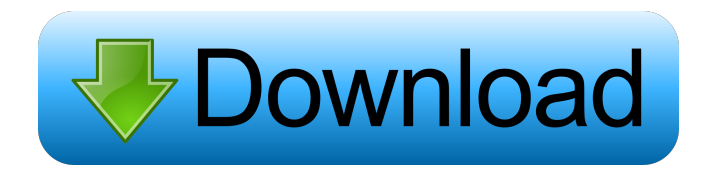

## **Access Customer Contact Database Free Download [Win/Mac]**

The Access Customer Contact Database Crack Mac is a useful Access template that allows you to easily create a database with the customer contact information. The database can store multiple contact information such as email addresses, phone numbers or job titles. You can customize the database structure by changing the lists that include the phone and address types. The user can perform complex searches and export the results to an Excel document that can be edited and saved to the disk. Access Customer Contact Database License: The program also offers a free Access to Contact Database Template, but it's quite limited and not all the functions are present. The Access Customer Contact Database requires the Access Runtime Version 2003 or later and is recommended if you have only Access 2003. The Access Customer Contact Database is a useful Access template that allows you to easily create a database with the customer contact information. The database can store multiple contact information such as email addresses, phone numbers or job titles. You can customize the database structure by changing the lists that include the phone and address types. The user can perform complex searches and export the results to an Excel document that can be edited and saved to the disk. Access Customer Contact Database Description: The program also offers a free Access to Contact Database Template, but it's quite limited and not all the functions are present. The Access Customer Contact Database requires the Access Runtime Version 2003 or later and is recommended if you have only Access 2003. The Access Customer Contact Database is a useful Access template that allows you to easily create a database with the customer contact information. The database can store multiple contact information such as email addresses, phone numbers or job titles. You can customize the database structure by changing the lists that include the phone and address types. The user can perform complex searches and export the results to an Excel document that can be edited and saved to the disk. Access Customer Contact Database License: The program also offers a free Access to Contact Database Template, but it's quite limited and not all the functions are present. The Access Customer Contact Database requires the Access Runtime Version 2003 or later and is recommended if you have only Access 2003. Find and compare customer contact databases and contact data files. The program supports searching for databases of a contact list and of a particular company. You can compare several contact databases and download their content to a single spreadsheet document. Access Customer Contact Database Description: V856: - Scan is faster and easier to use and has more options than the Access to Contact File.

#### **Access Customer Contact Database Download**

Customers can reach you 24/7 and even stop by for a visit or need some help. The purpose of Customer Contact Database is to help you quickly respond to your customer. You can customize the database with the fields that you want your customers to fill in and download the records to a document or export them to an Excel spreadsheet. Highlights: - Customer contact information with the phone number, email address, address, job title or description - 3 lists - Phone Number List, Email Address List, Job Title List - Users can customize the database by changing the fields that need to be displayed in the lists. You can sort the database and export the records as a document or Excel spreadsheet. - The Database records can be exported to a.XLSX,.TXT, or.CSV file and also allows the users to download records as a.PDF file. - Database includes a list manager to help you quickly add or edit the records. - Database is compatible with Windows and MAC OS DOWNLOAD IT NOW: Programmer Access 2013 Database 10 Customer Contact File Form Template How to create Customer Contact File Form Template. This will guide you through the process of designing a basic customer contact form. This is a very powerful Access form, that can be used to create a contact form or used in a form. Keymacro Access Database Template Customer Contact Database in Access 2007 Customer Contact database in Access 2007 with sample data Customer Contact database in Access 2007 with sample data. With this tutorial, you can create and customize your database with the customer contact information. The customer can fill in their name, email address, phone number or job title. You can easily search the database using filters. You can sort the database and export the records to an Excel document that can be edited and saved to the disk. Features: - Customer Contact information with the phone number, email address, address, job title or description - 5 Lists - Phone Number List, Email Address List, Job Title List, Company List and Address List - You can easily search the database with filters - You can sort the database with the filters - Export the database to an Excel document that can be edited and saved to the disk - The database can be exported to a.XLSX,.T 77a5ca646e

# **Access Customer Contact Database Crack Free License Key [32|64bit] [2022-Latest]**

Softrator Office 365 Compliance Suite for Access is a popular Access template that will save you countless hours in trying to keep your Office 365 environment up to date and compliant. The included templates include a number of professional templates that can be used to quickly create a compliant and functional Office 365 environment. You can also use the templates to create a customized solution for your own organization. Access 365 Compliance Suite for Access Description: Softrator Office 365 Compliance Suite for Excel is a popular Excel template that will save you countless hours in trying to keep your Office 365 environment up to date and compliant. The included templates include a number of professional templates that can be used to quickly create a compliant and functional Office 365 environment. You can also use the templates to create a customized solution for your own organization. Access 365 Compliance Suite for Excel Description: Softrator Office 365 Compliance Suite for Outlook is a popular Outlook template that will save you countless hours in trying to keep your Office 365 environment up to date and compliant. The included templates include a number of professional templates that can be used to quickly create a compliant and functional Office 365 environment. You can also use the templates to create a customized solution for your own organization. Access 365 Compliance Suite for Outlook Description: Softrator Office 365 Compliance Suite for Word is a popular Word template that will save you countless hours in trying to keep your Office 365 environment up to date and compliant. The included templates include a number of professional templates that can be used to quickly create a compliant and functional Office 365 environment. You can also use the templates to create a customized solution for your own organization. Access 365 Compliance Suite for Word Description: Softrator Office 365 Compliance Suite for Powerpoint is a popular PowerPoint template that will save you countless hours in trying to keep your Office 365 environment up to date and compliant. The included templates include a number of professional templates that can be used to quickly create a compliant and functional Office 365 environment. You can also use the templates to create a customized solution for your own organization. Access 365 Compliance Suite for Powerpoint Description: Softrator Office 365 Compliance Suite for Publisher is a popular Publisher template that will save you countless hours in trying to keep your Office 365 environment up to date and compliant. The included templates include a number of professional templates that can be used to quickly create a compliant and functional Office 365 environment. You can also use the templates to create a customized solution for your own organization. Access 365 Compliance Suite for Publisher Description: Softrator Office 365 Compliance

### **What's New In?**

C4C Custom Customer Contact Database is an example of an Access database with multiple lists and fields to store customer contact information. This sample contains over 13 different lists and fields. The custom list can be sorted, search and exported to an Excel document. You can find more information about this database on my website: Customer Contact Database is a useful Access template that allows you to easily create a database with the customer contact information. The database can store multiple contact information such as email addresses, phone numbers or job titles. You can customize the database structure by changing the lists that include the phone and address types. The user can perform complex searches and export the results to an Excel document that can be edited and saved to the disk. Description: Customer Contact Database is an example of an Access database with multiple lists and fields to store customer contact information. This sample contains over 13 different lists and fields. The custom list can be sorted, search and exported to an Excel document. You can find more information about this database on my website: Introduction to Macros With the introduction of MS Office for Macintosh, Microsoft has added several support features for the Macintosh OS. One of these features is the ability to create and run Macros. Macros enable you to automate repetitive tasks in your day-to-day activities. Perform tasks that have become very time consuming using the macro feature You can write Macros that help you to enter data, calculate information, process text, perform searches and generate documents. Some examples of macros are: Macros for checking spelling of data entered Macros for categorizing and tagging documents with a brief description Macros for printing documents Macros for formatting documents Macros for organizing email messages Macros for archiving documents Download the user guide to Macros. If you find the instructions difficult to read, you may choose to have a program such as Speak It! to read the text aloud to you. Speak It! also works with other programs including Microsoft Word and Excel. When you first launch the application, you will see a dialog box that says "Speak It Now". Click Yes. You will hear the instructions read to you from the documents. You can press "Done" when you are done listening. Get Speak It! Download Speak It! from the Apple App Store. For more information Speak It! allows you to read documents aloud. Visit my website at on how to get Speak It! and the Macintosh version of my website, Audio

## **System Requirements:**

OS: Windows 7 or later Processor: 2 GHz dual-core (AMD or Intel) or better Memory: 2 GB RAM Hard Disk Space: 4 GB free space Graphics: NVIDIA FX 9500 or ATI Radeon HD 4890 Gamepad: Xbox 360 or PS3/2 compatible Dualshock or PlayStation Dualshock 3 gamepad Sound Card: DirectX 9.0c Compatible Internet: Broadband connection The Official Godzilla Awakening Website:

<https://harvestoftheheart.blog/snmp-simulator-0-4-3-crack-keygen-for-lifetime-download/> [https://warshah.org/wp-content/uploads/2022/06/Parental\\_Skype\\_Recorder.pdf](https://warshah.org/wp-content/uploads/2022/06/Parental_Skype_Recorder.pdf) [https://www.idees-piscine.com/wp-content/uploads/2022/06/Mailbox\\_Migration\\_Utility.pdf](https://www.idees-piscine.com/wp-content/uploads/2022/06/Mailbox_Migration_Utility.pdf) <http://jwbotanicals.com/wp-content/uploads/2022/06/OpenMarkov.pdf> [https://blackbirdbakingco.com/site/uploads/2022/06/Game\\_Translator.pdf](https://blackbirdbakingco.com/site/uploads/2022/06/Game_Translator.pdf) [https://wanaly.com/upload/files/2022/06/5sP8oans2ieJutzUr7an\\_06\\_e1f637c4789b24b345e026848f51d0ea\\_file.pdf](https://wanaly.com/upload/files/2022/06/5sP8oans2ieJutzUr7an_06_e1f637c4789b24b345e026848f51d0ea_file.pdf) <https://foaclothing.com/wp-content/uploads/2022/06/DupeMerge.pdf> https://facenock.com/upload/files/2022/06/F9BhuaB4cWyTM5AaCTOR\_06\_b92d8fac783f7d0ca1378b12f22b6fd0\_file.pdf <https://fraenkische-rezepte.com/audioro-nokia-x6-converter-3-00-crack-free-registration-code-win-mac-final-2022/> [http://www.suaopiniao1.com.br//upload/files/2022/06/o3MUdxnRcuyo2TtJLNhs\\_06\\_e1f637c4789b24b345e026848f51d0ea\\_fi](http://www.suaopiniao1.com.br//upload/files/2022/06/o3MUdxnRcuyo2TtJLNhs_06_e1f637c4789b24b345e026848f51d0ea_file.pdf) [le.pdf](http://www.suaopiniao1.com.br//upload/files/2022/06/o3MUdxnRcuyo2TtJLNhs_06_e1f637c4789b24b345e026848f51d0ea_file.pdf)